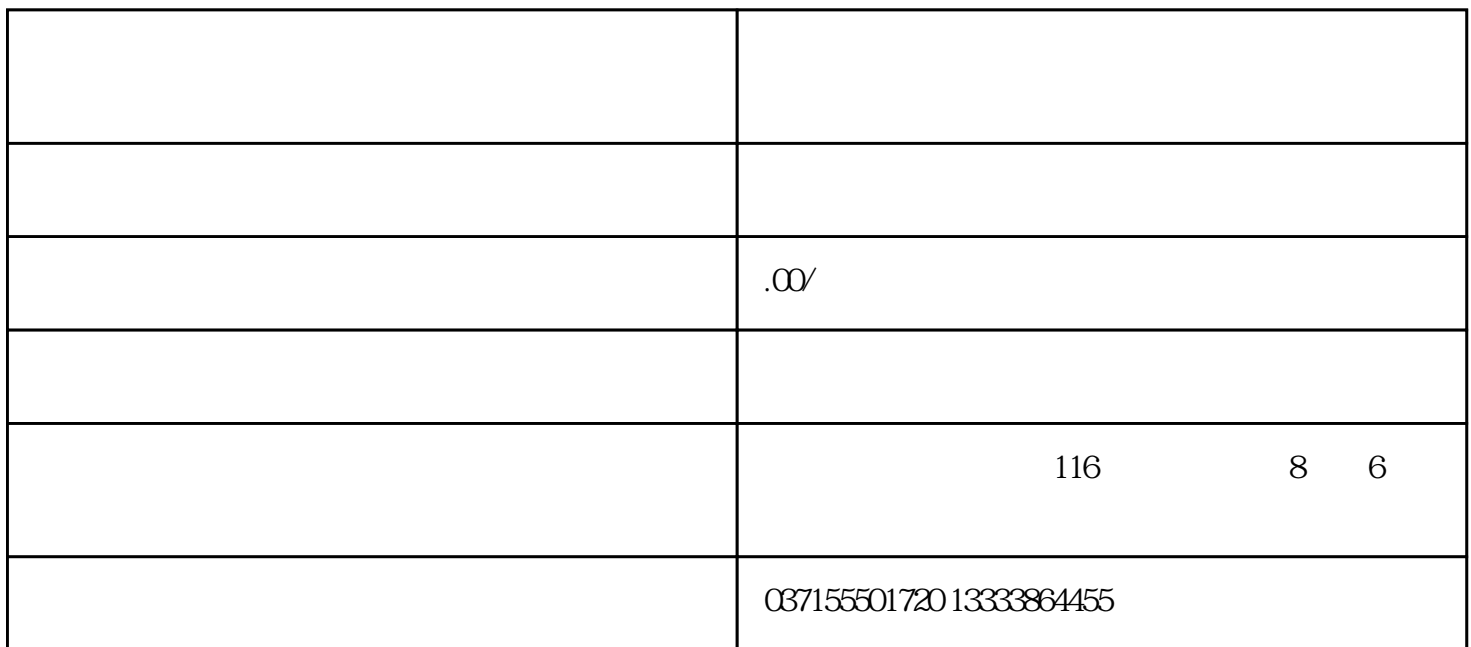

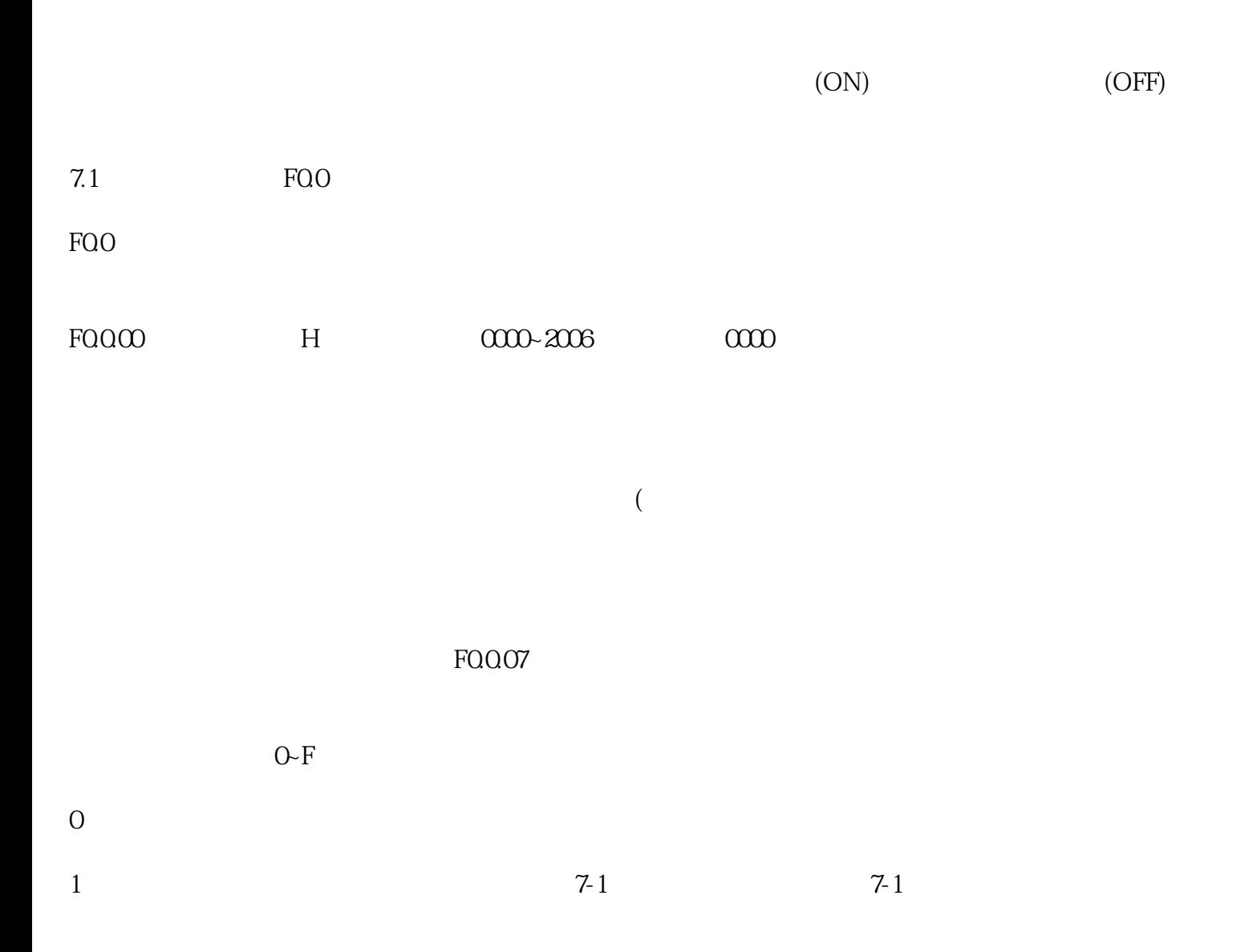

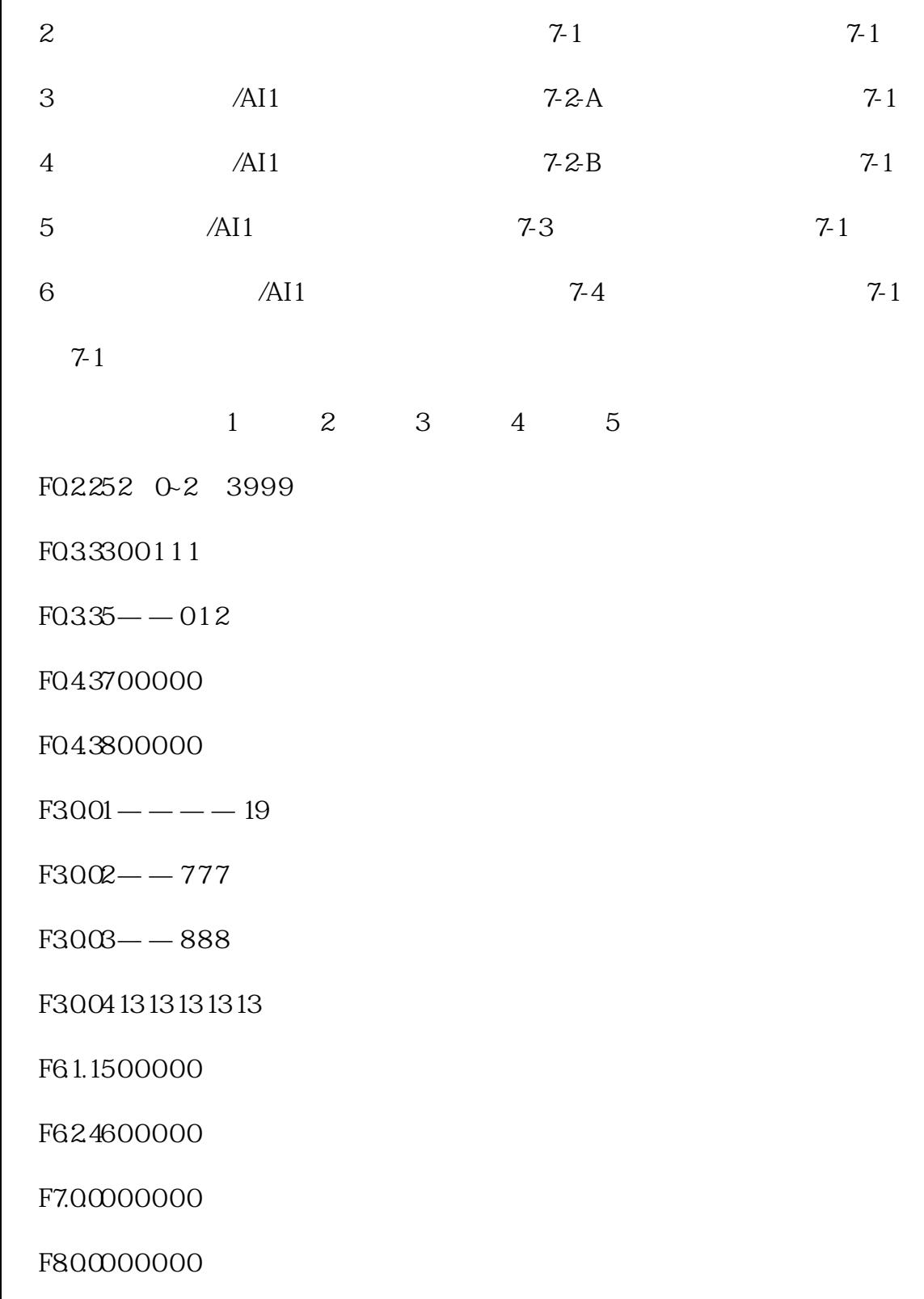

FA.22500000